# Numeric Broadcast Protocol (NBP) Version 1.1.2 - **2021-03-04**

Author: Weston Pawlowski, HP Tuners LLC Provided as-is, to promote interoperability between products Client support in TrackAddict v4.2 and newer (v4.6.4 for latest features)

## **Features**

- Text-based broadcast of numerical data values
- Simple to implement and debug
- Timestamped packets contain one or more data channel updates
- Data is provided as simple channel/unit/value sets, typically using only numerical values
- Can work over basic serial UARTs, where server/client may not know the connection state
- Can be setup as a one-way broadcast stream; no requirement for server to respond to client requests
- Has provisions to support power-saving features (when using two-way communication)
- Easily recoverable if a client connects mid-stream, or in the event of communication errors
- Supports any number of clients

### **Broadcast Data Example**

```
*NBP1,UPDATE,2356.567
"Battery","V":13.56
"Brake Pedal","%":100.0
#
*NBP1,UPDATE,2356.601
"Steering Wheel","deg":-35.31
"Gear":3
#
```
@NAME:Test Device

The above example shows two packets, each with different relative timestamps (2356.567 and 2356.601 seconds), containing updates for different data channels. They are then followed by an optional metadata line that identifies the device name or model text, "Test Device".

### **Broadcast Line Prefix Characters**

- \* Start of Packet
- # End of Packet
- @ Metadata Line (such as device name, version, manufacturer, etc.)
- ! Client Request (sent from client to server)
- \$ Custom Data Line (manufacturer / device specific data or config; may be sent in either direction)

### **Broadcast Packet**

### **Basic Rules:**

- Each piece must be on its own line, followed by a linefeed character (10 decimal, 0x0A hex, '\n')
- Clients should ignore the carriage return character (13 decimal, 0x0D hex, '\r'), as some servers may inadvertently send it too
- The name and unit of each data channel must not change while the data is being broadcast
- Numerical values (timestamp and data):
	- o Must not include any thousands separator (ie use "2356" instead of "2,356")
	- o May be either a whole number (integer; 1, 2, 3) or contain decimals (1.2, 2.118, 3.45)
	- o Only the '.' character may be used as a decimal separator
	- o Some European locales normally use ',' for decimals; that is not supported

### **Packet Header** - Starts a new data packet

Example: \*NBP1, UPDATE, 2356.567

 $*$  indicates the start of a new data packet header

NBP1 is the packet format ID, version 1

UPDATE is the packet type:

- UPDATE Packet is providing updates for one or more data channels
	- o Sent whenever new a data value for one or more channels is available
	- $\circ$  This is the proper way to inform clients that new data values are available
- ALL Packet contains a snapshot of all supported data channels and their current values
	- $\circ$  This packet is optional for both server and client, but is recommended to help clients initialize quickly, and to provide them with the full list of channels available. If not implemented, clients would need to observe UPDATE packets over time to discover which data channels are being provided.
	- $\circ$  Data channels must use the same naming and the same units in an ALL packet as they do in UPDATE packets.
	- $\circ$  When two-way communications are in use, it's typical for a client to send a request for this ALL packet when it is initializing.
	- $\circ$  It's recommended that the server send this once every 5 seconds, if that's practical in terms of bandwidth and processing. This will help if either the server or a client is using only one-way communications.
	- $\circ$  If UPDATE packets are also used, then this ALL will not be treated as new data samples. Use UPDATEALL instead if that is desired.
- UPDATEALL *(New in NBP v1.1 / TrackAddict v4.5)* Combination of both UPDATE and ALL. This packet must include all supported data channels and their current values, and clients should treat this as an update of fresh new data samples for all of them.
- 2356.567 is the relative timestamp, in seconds
	- This must always be the same or a higher number than the previous packet sent
- It doesn't need to represent the actual clock / epoch time, but it does need to be an accurate count of seconds relative to itself
- For UPDATE packets, this is the timestamp for the new data; it's helpful for accounting for Bluetooth or other latency

**Data Content Line(s)** - Provides data as "channel","unit":value *-OR-* "channel":value

Format 1 Example (with units)

"Brake Pedal","%":100.0

"Brake Pedal" is the data channel name

- Always enclosed in quotes
- See Appendix A for recommended data channel naming

"%" is the unit of measure (a percentage in this case)

- Always enclosed in quotes
- If there's no unit, use "" or choose the format that omits this (see Example 2)
- See Appendix A for recommended data unit naming

100.0 is the data value; this must always be numerical

Format 2 Example (without units)

"Gear":3

"Gear" is the data channel name (transmission gear number); always enclosed in quotes

There is no unit of measure for this data channel (see Example 1 to specify a unit)

3 is the data value (3rd gear); must always be numerical

*Formula Extension:* Certain clients (TrackAddict v4.5) may opt to also accept a mathematical/logical expression (a formula) in place of numerical data values, when it begins with an equals sign '='. See Appendix B for details. Clients that do not implement this should treat any data value that starts with '=' as zero.

**Packet Footer** - Ends the data packet; consists of the '#' character on a new line

Example: #

### **Broadcast Metadata**

A metadata line is an optional text string that may be sent periodically to identify the broadcast device and/or the server's preferences. It is both the server and the client's option to implement this or not, and also how much to implement. A server might choose to announce its device type and identity this way at fixed time intervals, or possibly upon detecting a new client (if two-way communications, and the client sends an ALL or KA request).

Example: @NAME:Test Device

@ indicates a broadcast device metadata line

NAME is metadata type:

- NAME Display Name (title to be shown to users)
- MFG Manufacturer
- MODEL Model
- VERSION Version
- SERIAL Serial Number
- KEEPALIVE Keep-Alive preference
	- a. Value is ON (default) or OFF
	- b. If OFF, this requests that clients do not send KA keep-alive requests
	- c. This can be useful for saving bandwidth, processing time, and for debugging
	- d. It's also useful to avoid excessive requests when there are multiple clients
	- e. CAUTION: Turning this off can result in reduced performance with Android Bluetooth SPP connections, due to the way this platform handles one-way connections.

Test Device is the text

### **Client Connection**

Clients should attempt to use a two-way connection with the server if possible, however the server has the option of providing only a one-way broadcast connection.

When a client connects to a server, there is no specific initialization or handshaking process. Instead, the client should send a Keep Alive request (if two-way communications) to ensure that the server has not muted its broadcasts to save power.

Upon connecting, the client may very likely start receiving data in the middle of a broadcast packet. Therefore, it should simply ignore all data until it receives a new packet header. It should also do the same if it encounters a communication drop-out or has a parsing error.

To discover which channels are being provided by the server, the client should send an ALL request (if twoway communications), and then listen to the broadcasts for up to 5 seconds, or until it receives an ALL or UPDATEALL packet, whichever comes first. If the server does not implement the ALL packet (it's recommended but not required), then the client can instead use the unique channels it had observed from the various UPDATE packets received over that time period.

A practical way to implement that is to use a key/value dictionary class or structure to keep track of all unique channel names and their unit labels, from both UPDATE and ALL packet types, until either 5 seconds has elapsed, or an ALL / UPDATEALL packet has been received and processed.

## **Client Requests (Two-Way Communications)**

This section covers requests that a client may send to the server. It is the server's option if it will listen for these or not.

Requests will be one line each, starting with the '!' character, and immediately followed by the request name, and finally a linefeed character (10 decimal, 0x0A hex, '\n').

## **Available Requests:**

- ALL Requests the server to broadcast an ALL or UPDATEALL data packet
	- $\circ$  This is useful for discovering all data channels/values upon a new connection
- KA Keep Alive
	- o Informs server that a client is connected and it should continue broadcasting
	- o These should not be sent if the server has set the KEEPALIVE metadata value to OFF.
	- $\circ$  Recommended to send this upon client connection, and then once every 15 seconds
	- $\circ$  This can be sent more often (eg every 3 seconds) as a workaround to improve performance with Android Bluetooth SPP connections, which tend to lag during one-way communications.
	- $\circ$  Useful for servers that have a power saving mode, such as reducing or halting broadcasts when no clients are connected.
- R1 / R0 Recording State (v1.01 feature; implemented in TrackAddict v4.3.6)
	- $\circ$  This is a recording synchronization feature. It indicates that the client has started (R1) or stopped (R0) its own recording, and/or it requests that the server or other clients start or stop their recordings.
	- $\circ$  If there are multiple clients, only one of them may send these requests, otherwise it will cause confusion. For that reason, one should be designated as the primary or master.
	- o Recommended to send this immediately upon recording state change, and also periodically like KA so that it wont be missed in case there was any communication disruption.
	- o What the server, or other clients, do with this information is up to them, but common examples are:
		- Synchronizing video cameras, other data recordings, etc.
		- Server device may choose to send data at a more frequent or regular rate
		- Server device may activate certain functionality, modes, displays, etc.

### **Request Example:**

!KA !ALL

The above example is typical of when a client first connects to a server. It sends KA to make sure the server knows that it should be broadcasting, followed by ALL to attempt to discover all of the server-provided data channels quickly.

### **Custom Data Lines**

Manufacturer / device specific custom data or configuration lines may also be sent along with this protocol, potentially in either direction, provided that they start with a '\$' character and end with a linefeed character (10 decimal, 0x0A hex, '\n').

However, these must never be required for the device to function or for its NBP broadcast data to be understood. Clients and servers that do not understand or support these lines should simply ignore them, and developers implementing this protocol must accommodate those cases.

In order for a client to determine which custom data line format may be in use, it can identify the server's device name/manufacturer/model/version by observing the Broadcast Metadata lines, assuming that the server has opted to broadcast these.

## **Appendix A: Recommended Data Channel and Unit Naming**

With data channels and units being identified by text labels, it becomes useful and sometimes required to use consistent naming, so that different products can easily work together. To that end, the following lists contain some recommended channel and unit names:

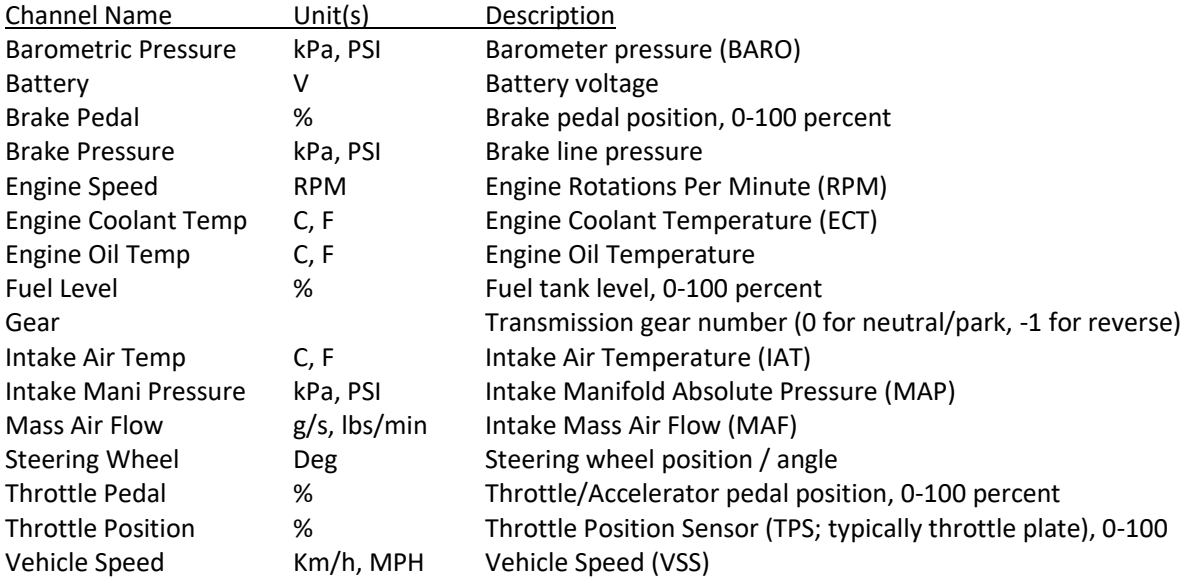

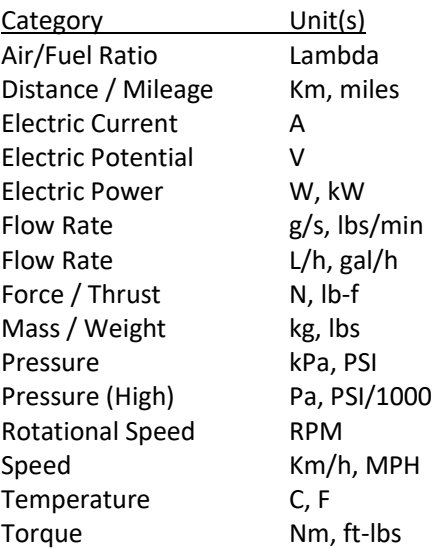

## **Appendix B: Expressions / Formulas for Data Values (Optional Extension)**

This is an optional extension, intended for situations where the desired data channel is a computation involving both server and client data channels. This an NBP v1.1 addition that is supported TrackAddict v4.5, but may also be replicated by other clients at their discretion.

Supported clients will accept a mathematical/logical expression (a formula) in place of the data value in broadcast data packets. These must always begin with an equals sign '='. Clients that do not implement this should evaluate any data value beginning with a '=' as zero.

For best performance and compatibility, this capability should only be used sparingly, in cases where the formula uses channels from both the NBP server and the client (eg TrackAddict). If all of the necessary data is available to the NBP server, then it should perform the calculation itself and simply report the resulting numerical data value.

## Syntax

The expression must start with an equal sign  $\leq$ , and the rest follows simple expression syntax that's common across C/C++/C#/Java, other languages, and some spreadsheet programs. It must all be contained on one line, but whitespace is otherwise ignored. Variable and function names are not case sensitive.

### Examples:

 $=$ (Fuel Level  $*$  16) / 100 *Converts Fuel\_Level from 0-100% to 0-16 gallons or liters*

 $=$ ifelse(Accel X G < 0.10, SensorA, 0.0) *Uses SensorA value when lateral acceleration is less than 0.10 G, zero otherwise*

=Engine\_Speed\_RPM / Speed\_MPH *Part 1/2 of Gear calculation (Engine RPM provided by NBP server, Speed by TrackAddict's GPS)*

=ifelse(RPM\_MPH > 175, 1, ifelse(RPM\_MPH > 110, 2, ifelse(RPM\_MPH > 77, 3, ifelse(RPM\_MPH > 60, 4, ifelse(RPM\_MPH > 30, 5, 0))))) *Part 2/2 of Gear calculation (Part 1 above stored as RPM\_MPH channel; actual ratios will vary by vehicle)*

### Referencing Other Data Channels as Variables

Other data channels, provided by the NBP server's stream or by the client, may be referenced. These data channels will be available as variables names that follow the following formatting rules:

- 1) Channel names that start with a number will be prefixed with an underscore ''
- 2) A-Z, a-z, 0-9, and underscore '\_' will be kept as-is
- 3) Multiple underscores in a row will be condensed to a single underscore
- 4) Any trailing underscore will be removed

Examples:

Data Channel Name: "Accel X (G)" Variable Name = "Accel\_X\_G"

Data Channel Name: "Speed (MPH)" Variable Name = "Speed\_MPH"

Data Channel Name: "3rd Gear Selected [Y/N]" Variable Name = "\_3rd\_Gear\_Selected\_Y\_N"

Typical Data Channels Available when TrackAddict is the Client (as variable names)

*To view available channels in TrackAddict, go to "Setup Dashboard Display", and tap on a data channel selection button. NBP channels will be included there once the NBP device is fully connected. Note the variable name formatting rules described above.*

Time\_s Lap Sector Predicted\_Lap\_Time\_s Predicted\_vs\_Best\_Lap\_s Lap\_Distance\_km Lap\_Distance\_mi Lap Distance m Lap Distance ft Latitude\_deg Longitude\_deg Altitude\_m Altitude\_ft Speed\_Km/h Speed\_MPH Heading\_deg Accuracy\_m Accel\_X\_G Accel\_Y\_G Accel\_Z\_G Roll\_deg Pitch\_deg Barometric\_Pressure\_kPa Barometric\_Pressure\_PSI Pressure\_Altitude\_m Pressure\_Altitude\_ft

### Available Functions - Logic

ifelse(expression, trueValue, falseValue) – Returns trueValue if expression evaluates true, falseValue if not max(valueA, valueB) – Get the higher of two parameters min(valueA, valueB) – Get the lower of two parameters

Available Functions – General Math

abs(value) - Get the absolute number; make a negative or a positive number into a positive number

ceil(value) – Round a number up to the next higher integer

floor(value) – Round a number down to the next lower integer

pow(base, exponent) – Raise a number to the specified exponent power

round(value, decimals) – Round a number to the specified number of decimal places

sqrt(value) – Calculate the square root

trunc(value) – Truncate a number into an integer (rounds positives down, negatives up)

## Available Functions – Trig

- sin(value) Calculate sine for an angle (in degrees)
- cos(value) Calculate cosine for an angle (in degrees)
- tan(value) Calculate tangent for an angle (in degrees)
- asin(value) Calculate arc sine
- acos(value) Calculate arc cosine
- atan(value) Calculate arc tangent
- atan2( $x$ ,  $y$ ) Calculate arc tangent from two parameters
- hypot(x, y) Calculate length of hypotenuse from the lengths of the other two sides

## **Example Arduino Program**

## This is the "Hello World" of Arudino NBP programs, demonstrating how to send some dummy data via the UART "Serial" class.

void setup() { // If connecting to a Bluetooth chip, this will need to match the rate of its UART Serial.begin(115200); } void loop() { unsigned long curTime = millis(); // "UPDATEALL" tells our consumers that we're sending fresh sample data for every channel we have // "UPDATEA<br>// "UPDATE" would be used when we only update certain channels but might not include all of our channels<br>// "ALL static char header[64]; sprintf(header, "\*NBP1,UPDATEALL, %d. %03d", (int)(curTime / 1000), (int)(curTime % 1000)); Serial.println(header); // Dummy data for testing<br>
// Name, Unit, Value - OR - Name, Value<br>
Serial.println("\"Battery\",\"V\":13.56");<br>
Serial.println("\"Brake Pedal\",\"\$\":100.0");<br>
Serial.println("\"Steering Wheel\",\"deg\":-35.31");<br>
Serial.p Serial.println("#"); delay(100);  $// 100ms interval = 10 Hz$  $\overline{1}$ 

## **Specification Change Summary**

v1.1.2:

• Added Example Arduino Program

#### v1.1.1:

- Added "KEEPALIVE" preference to metadata
- Minor formatting improvements
- Added this change summary section